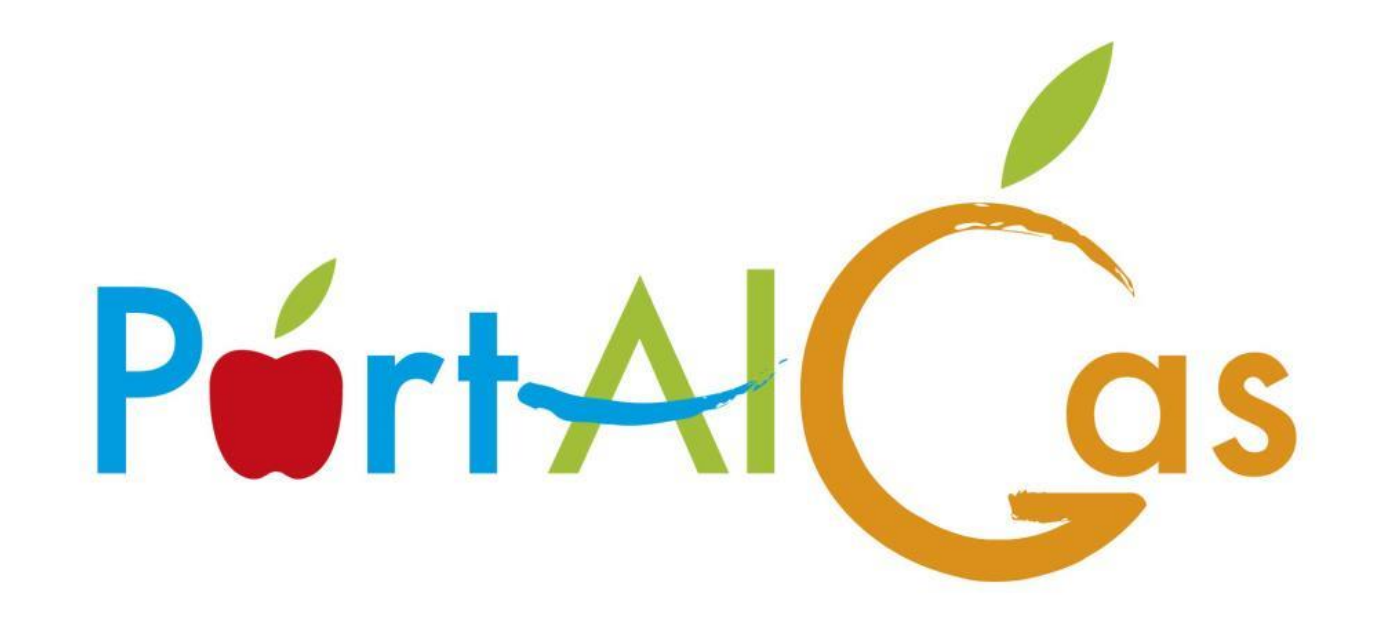

### Un Portale Unico per G.A.S.

## Un Ordine del Gas via mail o excel Ordine al referente che Fornitore GAS Gasisti ordinano con mail costruisce gli excel per i o excel al referente Riceve l'ordine e vari fornitori prepara i prodottiGasista alla Consegna ritira i prodotti ordinati Referente modifica i vari excel uno per produttore poi fa i conteggi per i Gasisti

# Un Ordine del Gas con

Con PortAlGas

il Referente estrae ed

invia l'Ordine al Fornitore

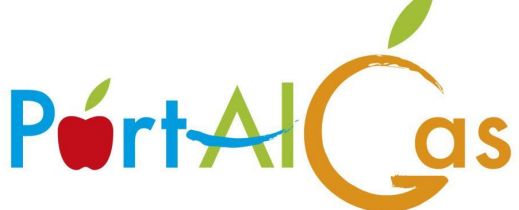

### Fornitore GAS

Riceve l'ordine e prepara i prodotti

Gasista alla Consegna ritira i prodotti ordinati

Gasisti ordinano

sul sito

Su PortAlGas il Referente controlla e verifica l'ordine consegnato

# **Attori**

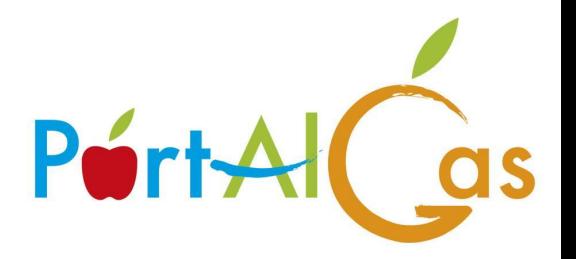

Gas Manager/ Manager Consegne

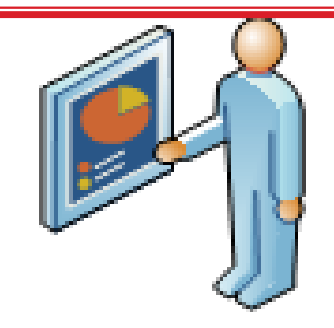

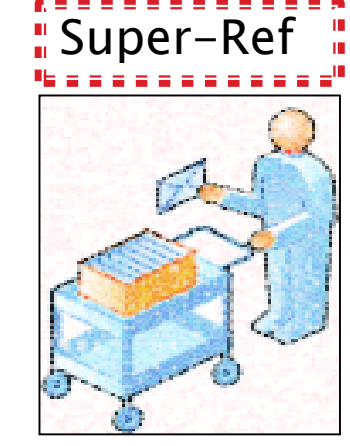

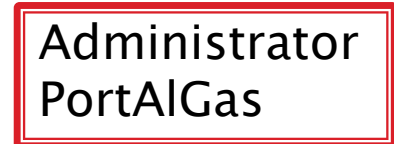

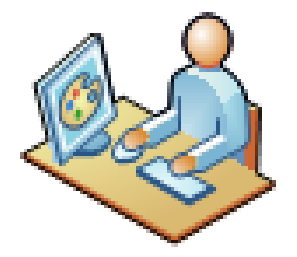

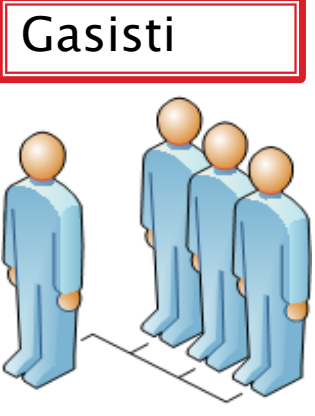

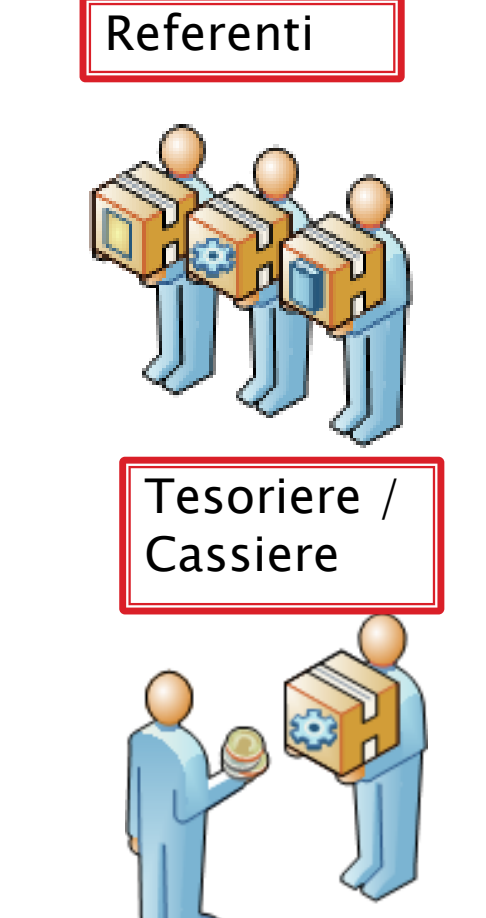

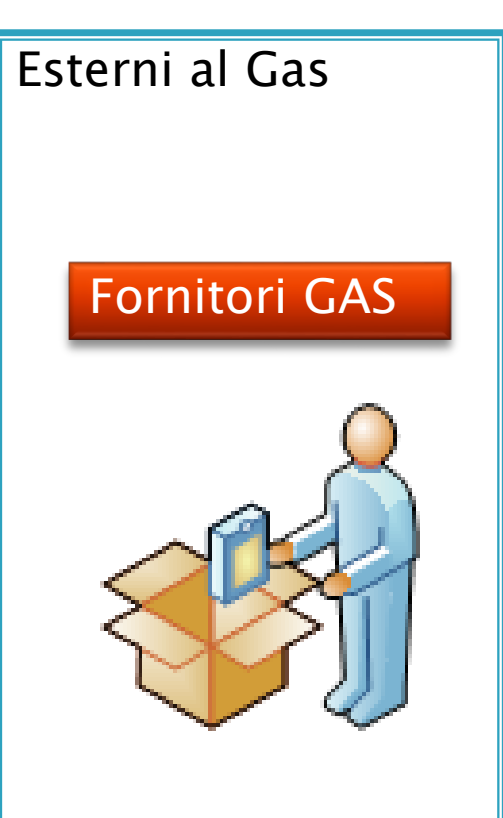

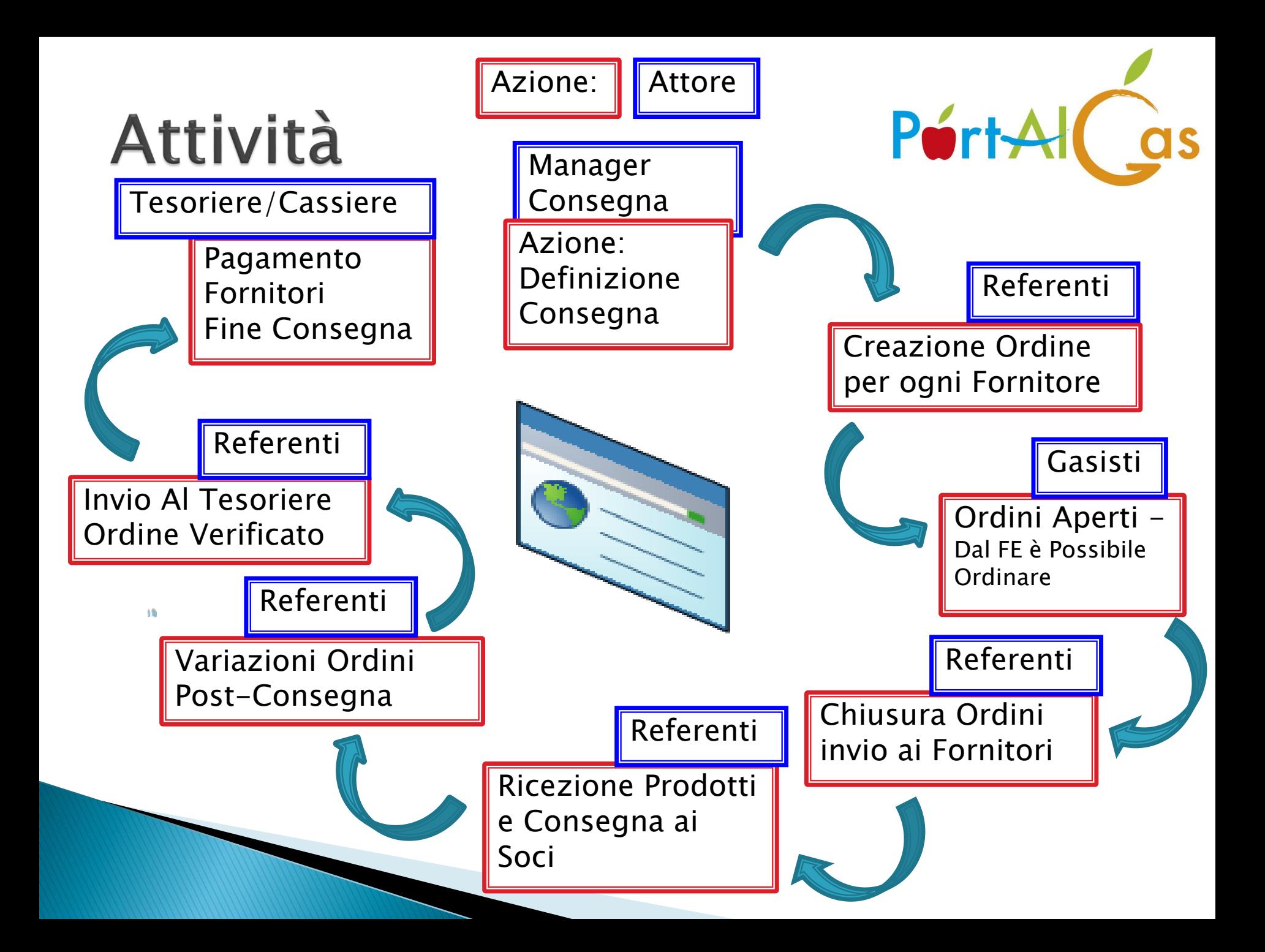

# Administrator

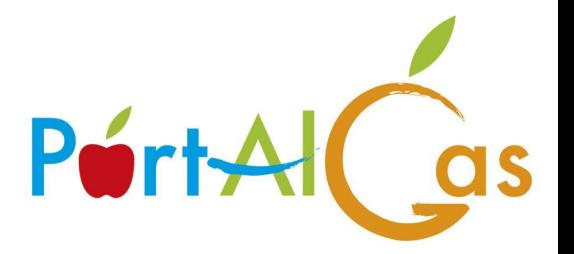

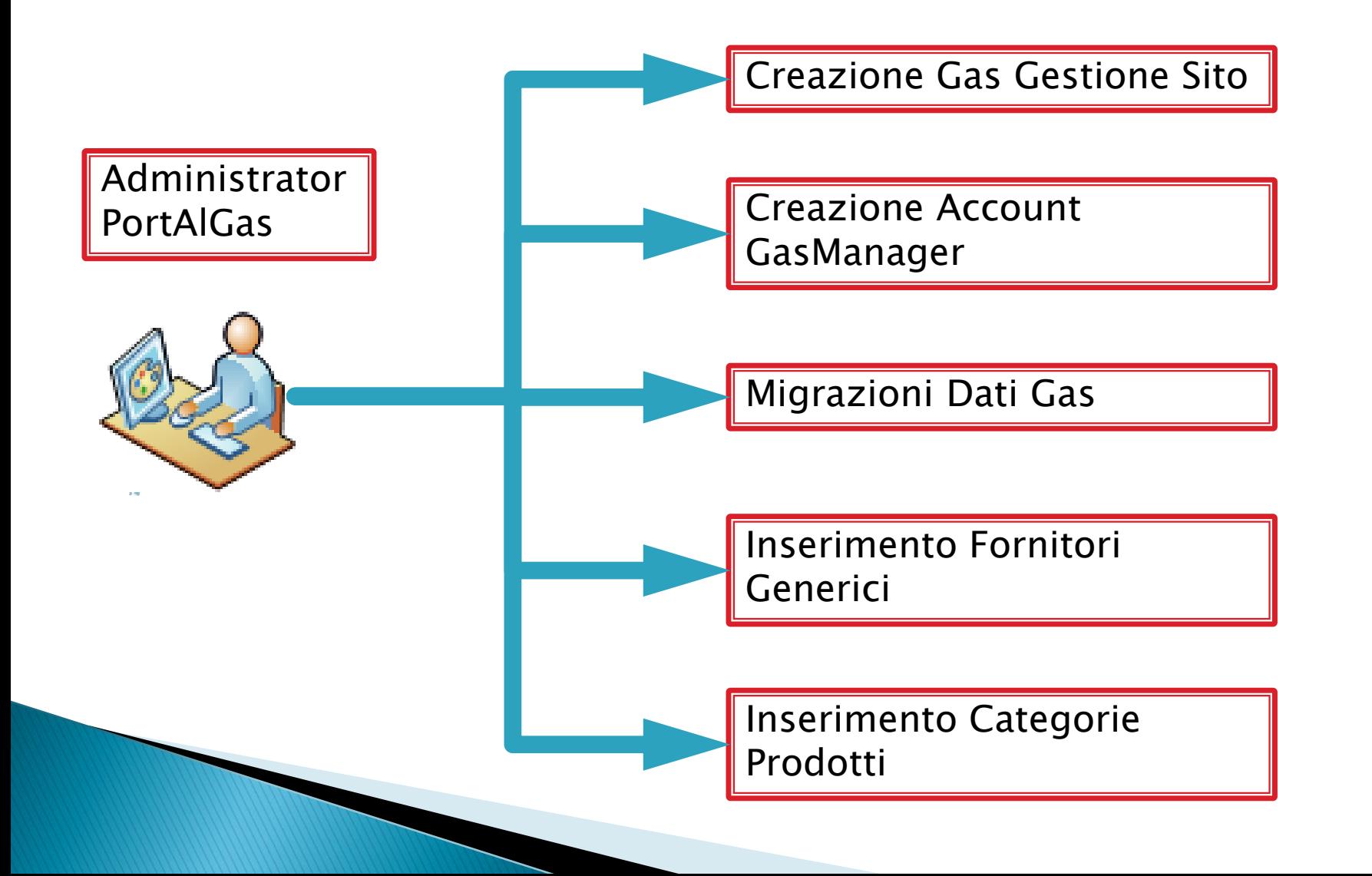

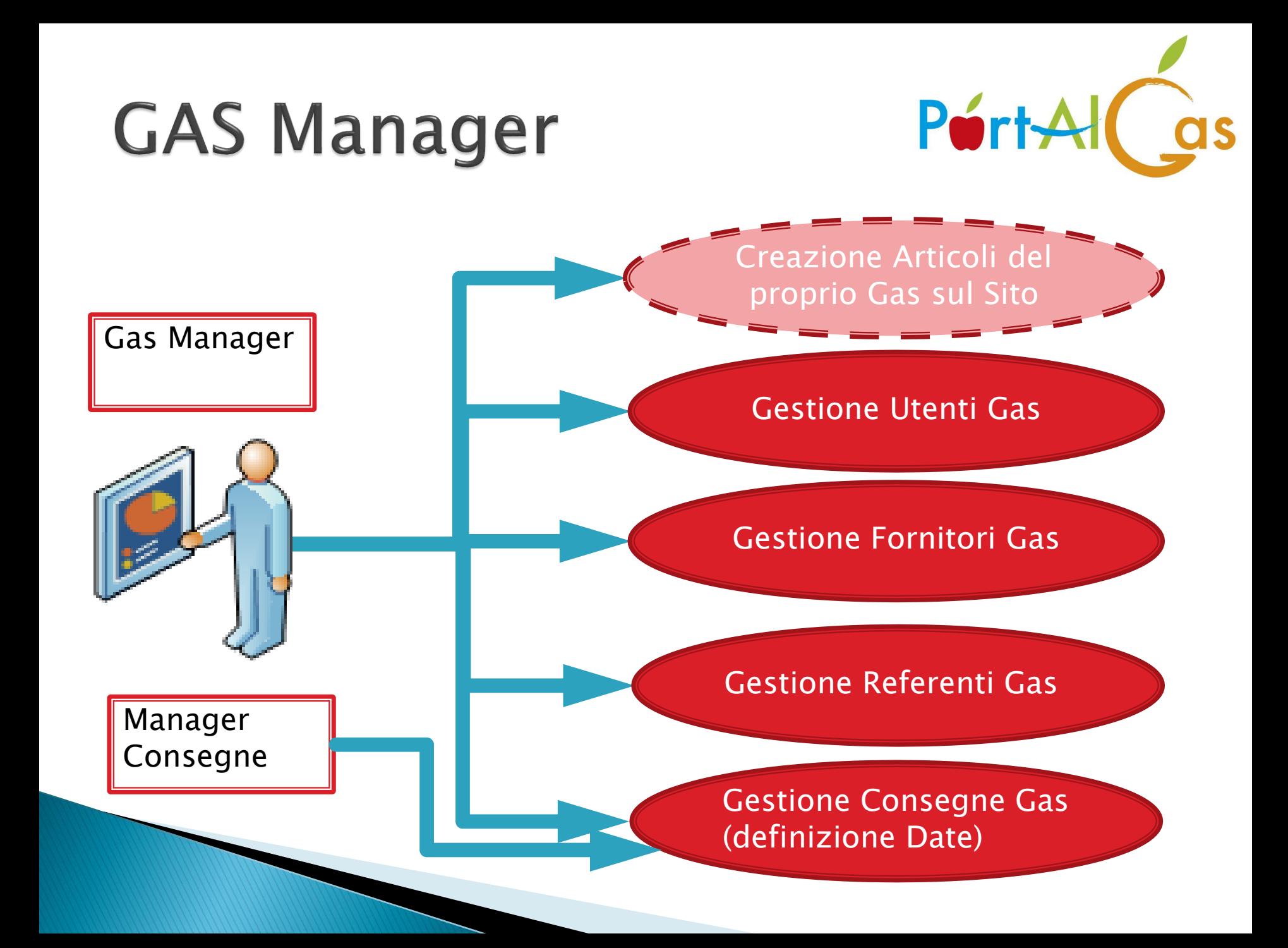

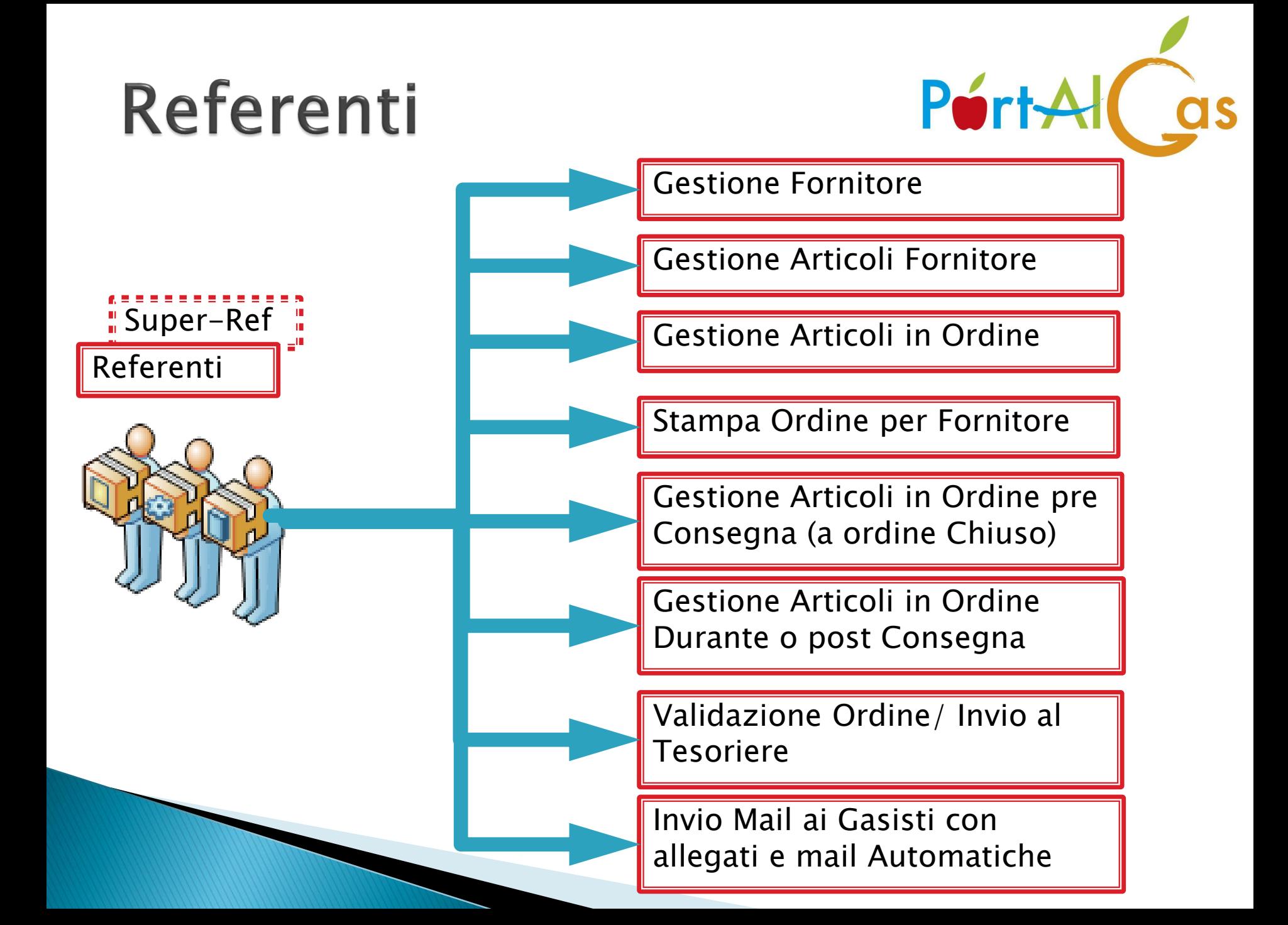

![](_page_8_Picture_0.jpeg)

**Porty** 

Gestione Stati degli Ordini

Gestione Ordini In Elaborazione (Prende in carico gli ordini Validati dai Referenti)

Esporta Documenti Ordini in Elaborazione Invio Richieste di

Chiusura Consegne Gas (dopo i pagamenti)

![](_page_9_Picture_0.jpeg)

![](_page_10_Picture_0.jpeg)

### ▶ Data; Luogo; Orario e Note relative ad una consegna

![](_page_10_Picture_11.jpeg)

![](_page_11_Picture_0.jpeg)

![](_page_11_Picture_1.jpeg)

### I dati dei Fornitori

![](_page_11_Picture_10.jpeg)

# **Articoli**

![](_page_12_Picture_1.jpeg)

## Gli Articoli

![](_page_12_Picture_10.jpeg)

# Ordini

![](_page_13_Picture_1.jpeg)

## Gli Ordini

![](_page_13_Picture_10.jpeg)

# Gli Stati degli Ordini

![](_page_14_Picture_1.jpeg)

![](_page_14_Figure_2.jpeg)

Se lo stato è in attesa che il tesoriere lo prenda in carico, il tesoriere potrà prenderlo in carico per elaborarlo. Il referente può riportarlo allo stato precedente

![](_page_14_Picture_4.jpeg)

Se lo stato è in carico al tesoriere l'ordine è in fase di pagamento

![](_page_15_Picture_0.jpeg)

![](_page_15_Picture_1.jpeg)

gestionale web (denominato PortAlGas) che permetta ai G.A.S. (GAS gruppo d'acquisto solidale) una gestione

![](_page_15_Picture_3.jpeg)

Portalgas piace a te e altre 85 persone.

## Home 2

![](_page_16_Picture_1.jpeg)

![](_page_16_Picture_6.jpeg)

![](_page_17_Picture_0.jpeg)

## **Menu Sito**

![](_page_17_Picture_7.jpeg)

# **Produttori Sito**

![](_page_18_Picture_1.jpeg)

#### Salumificio Val Sangone

![](_page_18_Picture_3.jpeg)

Sapore Antico sas - Salumificio Valsangone

Il Salumificio Val Sangone è una realtà giovane e dinamica, nata nel 2012 dopo un lungo apprendistato presso importanti e conosciuti salumieri artigiani che hanno voluto tramandare un "saper fare" prezioso, diversamente destinato all'estinzione.

Pur senza rinunciare alle moderne tecnologie e nel rispetto delle rigide normative in materia di igiene, catena del freddo e conservazione, utilizziamo procedimenti produttivi squisitamente artigianali che si rifanno alla vera tradizione piemontese, una delle "patrie" riconosciute del salume italiano. Il risultato è un prodotto genuino, buono, esclusivo, con quella particolare aura di antico che ne esalta le caratteristiche.

Leggi tutto: Salumificio Val Sangone

![](_page_18_Picture_8.jpeg)

# Produttori - dettaglio

![](_page_19_Picture_1.jpeg)

**HOME** 

**PRODUTTORI SCRIVICI** 

**NOTIZIE** 

Sei qui: Home > Produttori > Carni > Salumificio Val Sangone

#### **Salumificio Val Sangone**

Sapore Antico sas - Salumificio Valsangone

Il Salumificio Val Sangone è una realtà giovane e dinamica, nata nel 2012 dopo un lungo apprendistato presso importanti e conosciuti salumieri artigiani che hanno voluto tramandare un "saper fare" prezioso, diversamente destinato all'estinzione.

Pur senza rinunciare alle moderne tecnologie e nel rispetto delle rigide normative in materia di igiene, catena del freddo e conservazione, utilizziamo procedimenti produttivi squisitamente artigianali che si rifanno alla vera tradizione piemontese, una delle "patrie" riconosciute del salume italiano. Il risultato è un prodotto genuino, buono, esclusivo, con quella particolare aura di antico che ne esalta le caratteristiche.

Vengono utilizzati solo maiali allevati e macellati in Piemonte.

Sono acquistati, presso un piccolo macello a conduzione familiare, solo i tagli necessari alla produzione dei salumi così da non avere scarti né parti poco nobili da utilizzare in qualche modo.

Tutti i prodotti sono realizzati con i tagli più indicati ed acquistati appositamente. Si usa esclusivamente budello naturale, che garantisce l'ottimale scambio di aria e umidità tra l'interno e l'esterno del salume e che contribuisce in buona misura al raggiungimento delle elevate caratteristiche olfattive, gustative ed estetiche tipiche del prodotto artigianale.

Tutti i salumi sono legati a mano con spaghi in canapa o cotone. Alle carni sono aggiunti solo spezie e gusti naturali (alcuni coltivati o raccolti direttamente), evitando aromi e additivi chimici.

Sono aggiunti i conservanti solo quando non se ne può fare a meno, in quantità minime e scegliendo miscele di ultima generazione che eliminano i problemi legati ai vecchi conservanti.

Mi piace Condividi Di che ti piace prima di tutti i tuoi amici. **SP188** Mappa Satellite  $\langle \bigcup$ Valgioie h Villaggi Primave

<sup>BOTTEGA ARTIGIANA</sub></sup>

Dati Produttore

Salumificio Val Sangone/Salumi Categoria: Carni Viale Italia 1961. 35 Coazze (TO) 10050 3384298843 $\neg$ 

Rifornisce I G.A.S.

![](_page_19_Picture_19.jpeg)

Carne salata 200 gr circa affettato, 0,30 Kg Carne salata trancio 500 gr circa, 0,50 Kg Coppa affettata 300 gr circa, 0,30 Kg Coppa trancio 500 gr circa, 0,50 Kg Cotechino Fresco da cuocere circa 500 gr, 0,50 Kg Cotechino precotto 4 pezzi mignon circa 300 gr, 0,30 Kg

![](_page_19_Picture_22.jpeg)

Scegli il Gas

# Consegna

![](_page_20_Picture_7.jpeg)

PortAl Cas

![](_page_21_Picture_0.jpeg)

# Info-PortAlGas

![](_page_22_Picture_1.jpeg)

![](_page_22_Picture_17.jpeg)

Da 20 anni i Gas comprano direttamente da agricoltori e allevatori biologici del territorio. Sono attenti al prezzo del cibo, ma anche alla sua qualità e a come è stato prodotto. Nati nel 1994 per iniziativa di un gruppo di idealisti, oggi i Gruppi d'acquisto solidale, con un giro d'affari da 90 milioni l'anno, coinvolgono circa mezzo milione di persone. Cifre che hanno costretto anche la grande distribuzione a fare i conti con i loro valori

![](_page_22_Picture_4.jpeg)

In attesa di risposta da www.google-analytics.com.